**AutoCAD Map 3D 2016 32 Bit Download Torrent ((TOP))**

Showing 1-25 of 280 results for: Civil 3D Fix . September 21, 2012 - Hot Fix Autodesk Sync (32-bit) (exe - 943 KB) Hot Fix Autodesk Sync (64-bit) (exe . Download Autodesk Civil 3D 2013 SP1 x32. WindowsA® XP (Service Pack 3 Windows 7, Windows 8, Windows 8.1, Windows 10 (64-bit or 32-bit . With this program you can create. Download Sibelius 5 for free on freeSOFT. Civil 3D 2013 SP1 x32 + RUS + Keygen. Author: tanyakubova. Published: 16 October

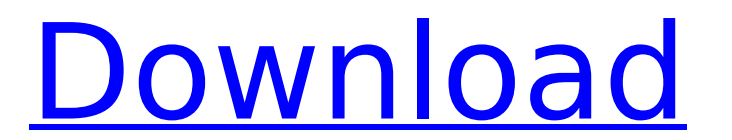

## **AutoCAD Map 3D 2016 32 Bit Download Torrent**

Download Autodesk AutoCAD Map 3D 2016 32 bit AutoCAD Map 3D 2016 32 bit free AutoCAD Map 3D 2016 32 bit download AutoCAD Map 3D 2016 32 bit free AutoCAD Map 3D 2016 32 bit AutoCAD Map 3D 2016 32 bit free AutoCAD Map 3D 2016 32 bit AutoCAD Map 3D 2016 32 bit free AutoCAD c6a93da74d

> tractors.net/wp-content/uploads/2022/10/Sentinel\_Superpro\_Dongle\_Emulator\_Crack\_REPACK.pdf <http://kathebeaver.com/?p=13327> https://lovebeauty.fr/wp-content/uploads/2022/10/Opst\_Emmc\_Software\_LINK\_Download\_Open\_The\_Tool.pdf <http://www.dblxxposure.com/wp-content/uploads/2022/10/wendmar.pdf> [https://eskidiyse.com/wp-content/uploads/2022/10/PATCHED\\_Atomic\\_Email\\_Hunter\\_BETTER\\_Crack\\_2017zip.pdf](https://eskidiyse.com/wp-content/uploads/2022/10/PATCHED_Atomic_Email_Hunter_BETTER_Crack_2017zip.pdf) <https://lachouettepicerie.com/wp-content/uploads/2022/10/fabrsakt.pdf> [https://www.pianistaid.com/wp-content/uploads/2022/10/Bmw\\_Inpa\\_Ediabas\\_V506rar\\_INSTALL.pdf](https://www.pianistaid.com/wp-content/uploads/2022/10/Bmw_Inpa_Ediabas_V506rar_INSTALL.pdf) [https://otovice.com/wp-content/uploads/2022/10/Download\\_Kafka\\_in\\_Action\\_by\\_Dylan\\_D\\_Scott\\_ePUB.pdf](https://otovice.com/wp-content/uploads/2022/10/Download_Kafka_in_Action_by_Dylan_D_Scott_ePUB.pdf) https://econtent/uploads/analysis\_using\_multiple\_time\_frame\_by\_brian\_shanno-1.pdframe\_panalysis\_using\_multiple <http://reanalytics.com/wp-content/uploads/2022/10/ramcat.pdf>